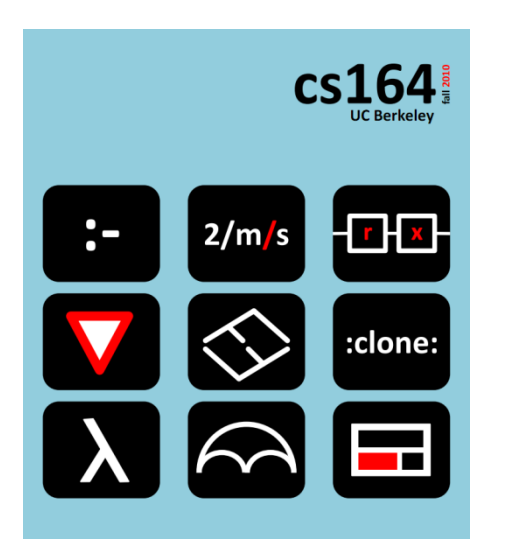

#### **Lecture 2**

# **Unit Conversion Calculator**

Expressions, values, types. Their representation and interpretation.

**Ras Bodik**  Shaon Barman Thibaud Hottelier

#### *Hack Your Language!*

*CS164*: Introduction to Programming Languages and Compilers, Spring 2012 UC Berkeley

HW1 was assigned Tuesday. Due on Sunday 11:59pm.

- a programming HW, done individually
- you will implement a web mashup with GreaseMonkey

Did you pick up your account forms?

- you can pick them after the lecture from Shaon

*Today is back-to-basics Thursday. No laptops.*

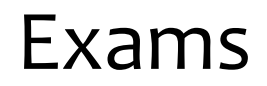

# Midterm 1: March 6 Midterm 2: April 26 (during last lecture) The final exam is Posters and Demos: May 11

# Course grading

- Projects (PA1-9) 45% Homeworks (HW1-3) 15% Midterms 20% Final project 15% Class participation 5%
- Class participation: many alternatives
	- ask and answer questions during lectures or recitations,
	- discuss topics on the newsgroup,
	- post comments to lectures notes (to be added soon)

What's a programming abstraction?

- data types
- operations on them and
- constructs for composing abstractions into bigger ones

Example of small languages that you may design

- all built on abstractions tailored to a domain
- What's a language?
	- a set of abstractions composable into bigger ones

Why small languages?

- see next slide and lecture notes

Evolution MapReduce story of sw reuse and design  $\int_0^1 16194$  $MP/$  $\begin{array}{|c|c|c|}\n\hline\n\multicolumn{1}{|c|}{3} & \multicolumn{1}{|c|}{5}\n\hline\n\multicolumn{1}{|c|}{5} & \multicolumn{1}{|c|}{5}\n\hline\n\multicolumn{1}{|c|}{5} & \multicolumn{1}{|c|}{5}\n\hline\n\multicolumn{1}{|c|}{5} & \multicolumn{1}{|c|}{5}\n\hline\n\multicolumn{1}{|c|}{5} & \multicolumn{1}{|c|}{5}\n\hline\n\multicolumn{1}{|c|}{5} & \multicolumn{1}{|c|}{5}\n\hline\n\multicolumn{1}{|c|$ o francurore  $MapRed$  $\begin{array}{c} \boxed{9} \\ \boxed{9} \\ \boxed{10} \end{array}$ parameteritable  $Flume$  Java o Small language composable abstractions 6

Composable abstractions

not composable:

– networking **socket**: an abstraction but can't build a "bigger" socket from a an existing socket

composable:

– regexes: foo|bar\* composes regexes foo and bar\*

Programs (expressions), values and types their representation in the interpreter their evaluation Finding errors in incorrect programs where do we catch the error? Using unit calculator as our running study it's an interpreter of expressions with fun extensions In Lec3, we'll make the calc language user-extensible users can without extending the interpreter

Your boss asks: *"Could our search box answers some semantic questions?"* You build a calculator:

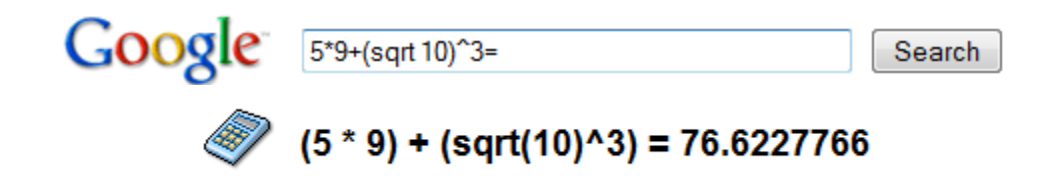

#### Then you remember cs164 and easily add unit conversion.

How long a brain could function on 6 beers --- if alcohol energy was not converted to fat.

half a dozen pints \* (110 Calories per 12 fl oz) / 25W in days

Google Search I'm Feeling Lucky

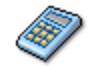

(((half (1 dozen)) US pints) \* ((110 kilocalories) per (12 fl oz))) / (25 W) = 1.70459259 days

#### Programs from our calculator language

Example: **34 knots in mph** # speed of S.F. ferry boat *--> 39.126 mph*

Example:  $\#$  volume \* (energy / volume) / power = time **half a dozen pints \* (110 Calories per 12 fl oz) / 25 W in days** *--> 1.704 days* 

#### Constructs of the Calculator Language

$$
mm_{\text{best}}
$$
  $\leftarrow$   $\frac{145}{10a45}$   
\n
$$
1415
$$
  $\rightarrow$   $2$   $mod$   $a5$   $4$   $45$   $\frac{1}{3}$   $\frac{1}{3}$   $\$ 

# What do we want from the language

- evaluate arithmetic expressions
- ... including those with physical units
- check if operations are legal (area + volume is not)
- convert units

#### What additional features may we want

what features we may want to add?

- think usage scenarios beyond those we saw
- talk to your neighbor
- we'll add some of these in the next lecture

can we view these as user extending the language?

- 
$$
um unit types - eq solving (vars)
$$
  
\n-  $time$  real time -  $complex$  base-2 matrices  
\n-  $RRN$  -  $lumsplit$  -  $intersres, ...$   
\n-  $infinite$  price.  $umk$ . -  $intersres, ...$   
\n-  $infinite$  price.  $umk$ . -  $prov_1$  and  $arbit$ . op with div

# Additional features we will implement in Lec3

- allow users to extend the language with their units
- ... with new measures (eg Ampere)
- bind names to values
- bind names to expressions (lazy evaluation)

# We'll grow the language a feature at a time

- 1. Arithmetic expressions
- 2. Physical units for (SI only)
- 3. Non-SI units
- 4. Explicit unit conversion

## Sublanguage of arithmetic expressions

A programming language is defined as

**Syntax**: set of valid program strings

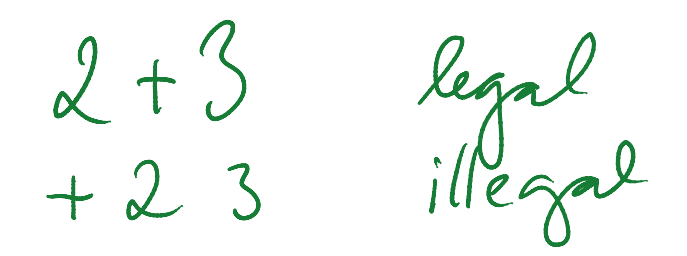

**Semantics**: how the program evaluates

$$
l_1 + l_2
$$
 performs on addition of  
the values of expressions  
 $l_1$  and  $l_2$ 

The set of syntactically valid programs is  $\circledcirc$  large. So we define it recursively: a recursive definition of<br>E ::= n | E op E | (E) the language op ::= +  $| - | * | / | \wedge$ 

*E* is set of all expressions expressible in the language. *n* is a number (integer or a float constant)

Examples: 1, 2, 3, ..., 1+1, 1+2, 1+3, ...,  $(1+3)^*2$ , ...

Syntax defines what our programs look like:

 $1, 0.01, 0.12131, 2, 3, 1+2, 1+3, (1+3)<sup>*</sup>2, ...$ 

- But what do they mean? Let's try to define  $e_1 + e_2$ 
	- Given the values  $e_1$  and  $e_2$ ,
	- the value of  $e_1 + e_2$  is the sum of the two values.
- We need to state more. What is the range of ints? Is it 0..2<sup>32</sup> -1 ?
	- Our calculator borrows Python's unlimited-range integers
- How about if  $e_1$  or  $e_2$  is a float?
	- Then the result is a float.
- There are more subtleties, as we painfully learn soon.

#### How to represent a program?

#### **concrete syntax abstract syntax**

 $1+2$ <sup>"</sup> ('+', 1, 2)  $^{\prime\prime}$ (3+4)\*2"<br>a flat string

(input program) (internal program representation)

$$
\frac{\pi}{2}
$$
\n $\frac{451}{3}$ \n  
\n $\frac{151}{3}$ \n  
\n $\frac{151}{3}$ \n  
\n $\frac{151}{10}$ \n  
\n $\frac{1}{10}$ \n  
\n $\frac{1}{10}$ \n  
\n $\frac{1}{10}$ \n  
\n $\frac{1}{10}$ \n  
\n $\frac{1}{10}$ \n  
\n $\frac{1}{10}$ \n  
\n $\frac{1}{10}$ \n  
\n $\frac{1}{10}$ \n  
\n $\frac{1}{10}$ \n  
\n $\frac{1}{10}$ \n  
\n $\frac{1}{10}$ \n  
\n $\frac{1}{10}$ \n  
\n $\frac{1}{10}$ \n  
\n $\frac{1}{10}$ \n  
\n $\frac{1}{10}$ \n  
\n $\frac{1}{10}$ \n  
\n $\frac{1}{10}$ \n  
\n $\frac{1}{10}$ \n  
\n $\frac{1}{10}$ \n  
\n $\frac{1}{10}$ \n  
\n $\frac{1}{10}$ \n  
\n $\frac{1}{10}$ \n  
\n $\frac{1}{10}$ \n  
\n $\frac{1}{10}$ \n  
\n $\frac{1}{10}$ \n  
\n $\frac{1}{10}$ \n  
\n $\frac{1}{10}$ \n  
\n $\frac{1}{10}$ \n  
\n $\frac{1}{10}$ \n  
\n $\frac{1}{10}$ \n  
\n $\frac{1}{10}$ \n  
\n $\frac{1}{10}$ \n  
\n $\frac{1}{10}$ \n  
\n $\frac{1}{10}$ \n  
\n $\frac{1}{10}$ \n  
\n $\frac{1}{10}$ \n  
\n $\frac{1}{10}$ \n  
\n $\frac{1}{10}$ \n  
\n $\frac{1}{10}$ \n  
\n $\frac{1}{10}$ \n  
\n $\frac{1}{10}$ \n  
\n $\frac{1}{10}$ \n  
\n $\frac{1}{10}$ \

Recursive descent over the abstract syntax tree

```
(3+4)*5ast = ('*), ('+), 3, 4), 5)
print(eval(ast))
    eval(e):<br>if type(e) == type(1): return e
def eval(e):
 if type(e) == type(1.1): return e
 if type(e) == type(()):
         if e[0] == '+': return eval(e[1]) + eval(e[2])
         if e[0] == '-': return eval(e[1]) - eval(e[2])
         if e[0] == '*': return eval(e[1]) * eval(e[2])
         if e[0] == '/': return eval(e[1]) / eval(e[2])
         if e[0] == '^': return eval(e[1]) ** eval(e[2])
```
# How we'll grow the language

- 1. Arithmetic expressions
- 2. Physical units for (SI only)
- 3. Non-SI units
- 4. Explicit unit conversion

# Add values that are physical units (SI only)

Example:  $(2 m)^2$  2 --> 4 m<sup>2</sup>2 Concrete syntax:  $E := n | U | E op E | (E)$ **U ::= m | s | kg**  op ::= + | - | \* |⑥| / | ^ "" empty string Abstract syntax: represent SI units as string constants 3 m^2  $($ \*', 3, ('^', 'm', 2))<br>  $\int \begin{bmatrix} \rho_{qf} \neq r & f_{r} \neq 0 \\ \frac{1}{2} & \frac{1}{2} \\ \frac{1}{2} & \frac{1}{2} \end{bmatrix}$  where  $\begin{bmatrix} 1 & 0 \\ 0 & 1 \end{bmatrix}$  where  $\begin{bmatrix} 1 & 0 \\ 0 & 1 \end{bmatrix}$  where  $\begin{bmatrix} 1 & 0 \\ 0 & 1 \end{bmatrix}$ 

## A question: catching illegal programs

Our language now allows us to write illegal programs. Examples:  $1 + m$ ,  $2ft - 3kg$ .

Question: Where should we catch such errors?

a) in the parser (as we create the AST)

b) during the evaluation of the AST

c) parser and evaluator will cooperate to catch this bug

d) these bugs cannot generally (ie, all) be caught

Answer:

b: parser has only a local (ie, node and its children) view of the AST, hence cannot tell if  $((m))+(kg)$  is legal or not.

How to represent the value of **('^', 'm', 2)** ?

A pair (numeric value, Unit)

Unit a map from an SI unit to its exponent: **('^', 'm', 2) → (1, {'m':2}) ('\*', 3, ('^', 'm', 2)) → (3, {'m':2})** Python dictionary<br>"m" is key<br>2 is balue

 $Ex: m/m \rightarrow (1, \overline{\xi})$ 

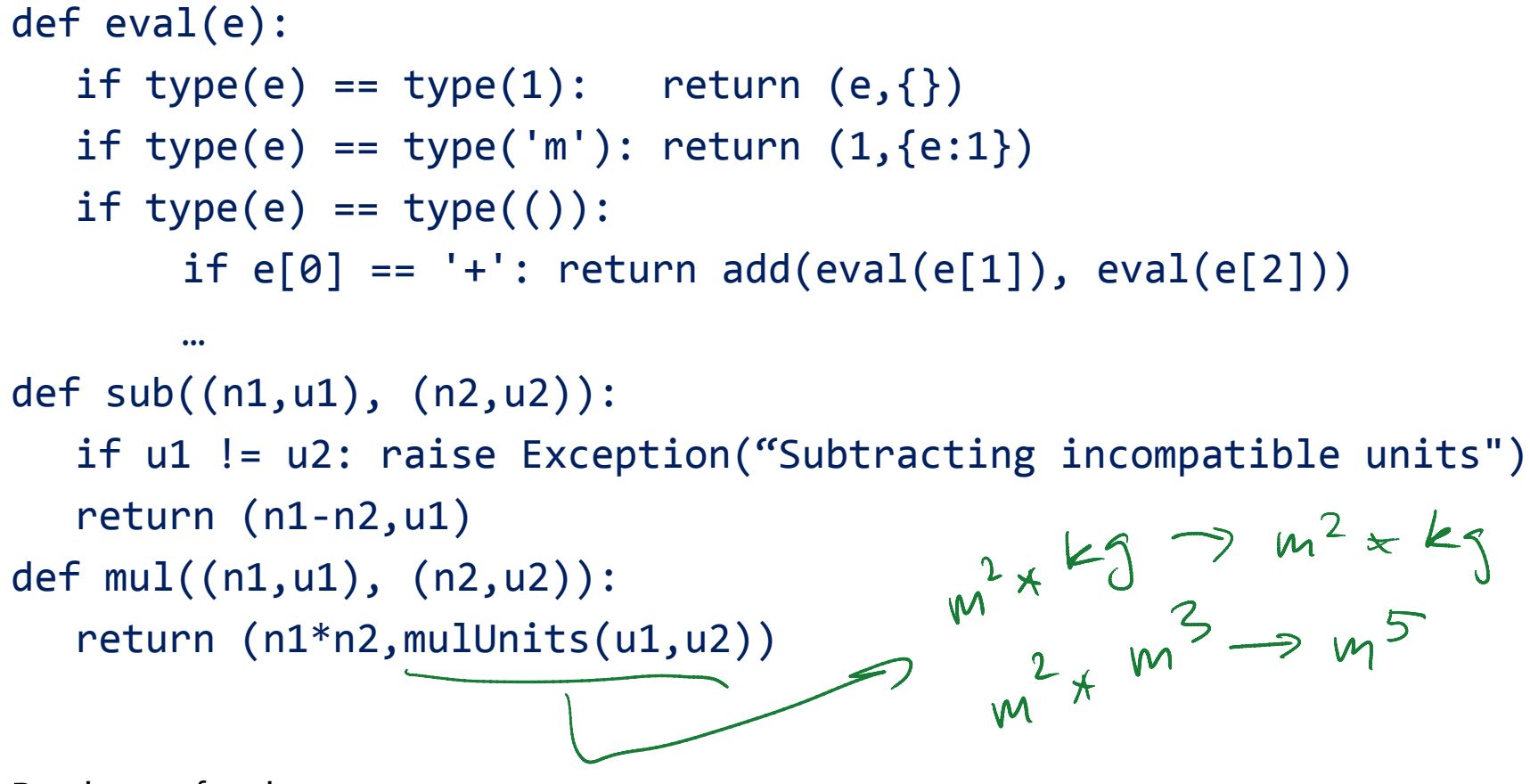

Read rest of code at:

<http://bitbucket.org/bodik/cs164fa09/src/9d975a5e8743/L3-ConversionCalculator/Prep-for-lecture/ConversionCalculator.py>

## How we'll grow the language

- 1. Arithmetic expressions
- 2. Physical units for (SI only)  $\sqrt{code (link)}$  $\sqrt{code (link)}$  $\sqrt{code (link)}$ 
	-

- 3. Non-SI units
- 4. Explicit unit conversion

#### You are expected to read the code It will prepare you for PA1

#### Trivial extension to the syntax  $E ::= n | U | E$  op  $E | (E)$ U ::= m | s | kg | **ft** | **year** | …

#### But how do we extend the interpreter? We will evaluate ft to 0.3048 m. This effectively converts ft to m at the leaves of the AST.

We are canonicalizing non-SI values to their SI unit SI units are the "normalized type" of our values

#### The code

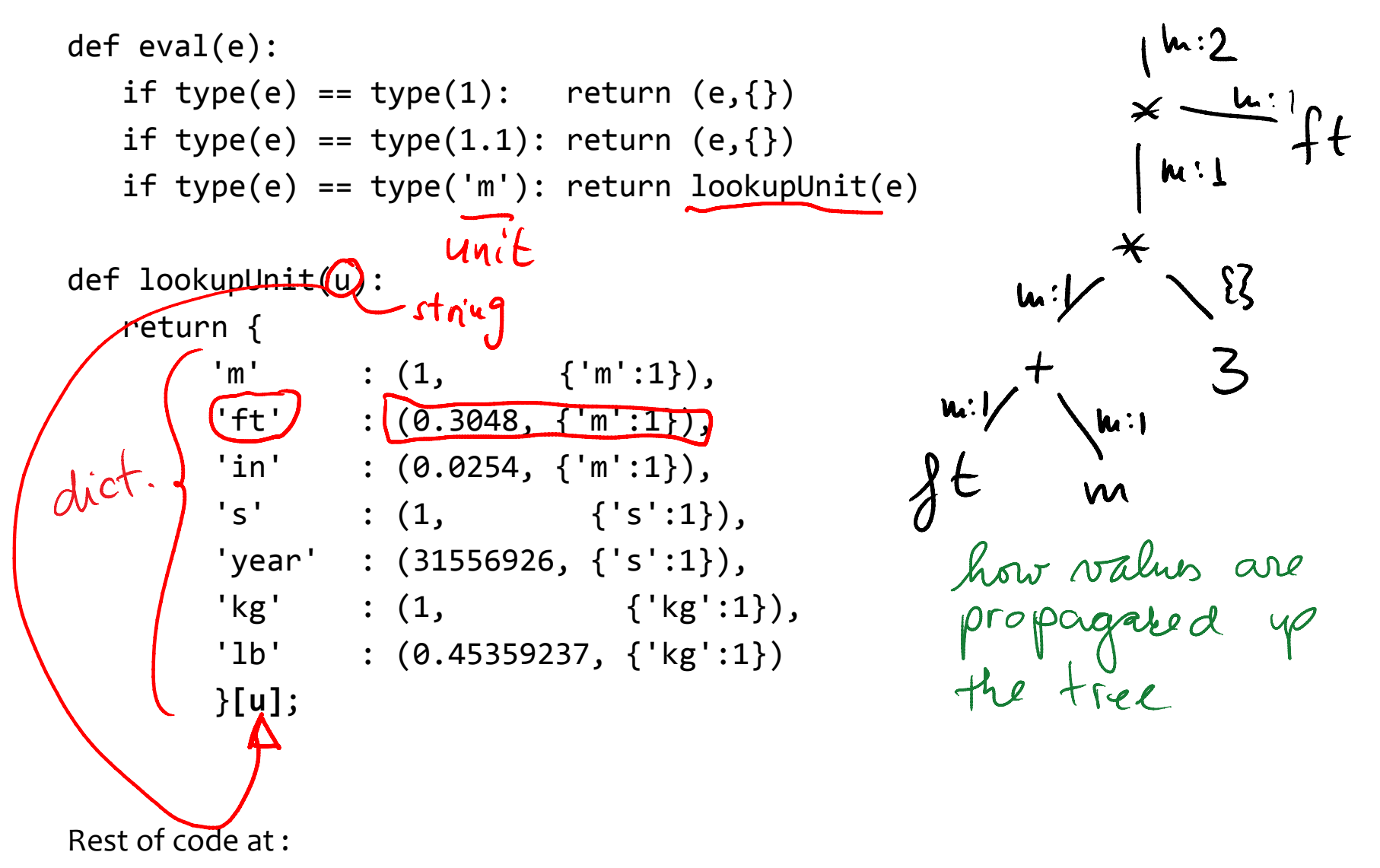

<http://bitbucket.org/bodik/cs164fa09/src/c73c51cfce36/L3-ConversionCalculator/Prep-for-lecture/ConversionCalculator.py>

# How we'll grow the language

- 1. Arithmetic expressions
- 2. Physical units for (SI only) [code](http://bitbucket.org/bodik/cs164fa09/src/9d975a5e8743/L3-ConversionCalculator/Prep-for-lecture/ConversionCalculator.py) (link) 44LOC
- 3. Add non-SI units [code](https://bitbucket.org/bodik/cs164fa09/src/c73c51cfce36/L3-ConversionCalculator/Prep-for-lecture/ConversionCalculator.py) (link) 56LOC

- 3.5 Revisit integer semantics (a coersion bug)
- 4. Explicit unit conversion

To what should "1 m / year" evaluate? our interpreter outputs 0 m / s problem: value  $1/31556926$  \* m / s was rounded to zero Because we naively adopted Python coercion rules They are not suitable for our calculator. We need to define and implement our own. Keep a value in integer type whenever possible. Convert to float only when precision would otherwise be lost. Read the code: explains when int/int is an int vs a float

<http://bitbucket.org/bodik/cs164fa09/src/204441df23c1/L3-ConversionCalculator/Prep-for-lecture/ConversionCalculator.py>

# How we'll grow the language

- 1. Arithmetic expressions
- 2. Physical units for  $(SI \text{ only})$  [code](http://bitbucket.org/bodik/cs164fa09/src/9d975a5e8743/L3-ConversionCalculator/Prep-for-lecture/ConversionCalculator.py) (link)  $44LOC$
- 3. Add non-SI units [code](https://bitbucket.org/bodik/cs164fa09/src/c73c51cfce36/L3-ConversionCalculator/Prep-for-lecture/ConversionCalculator.py) (link) 56LOC

- 3.5 Revisit integer semantics (a coersion bug) [code](http://bitbucket.org/bodik/cs164fa09/src/204441df23c1/L3-ConversionCalculator/Prep-for-lecture/ConversionCalculator.py) (link) 64LOC
- 4. Explicit unit conversion

#### Example: 3 ft/s **in** m/year --> *28 855 653.1 m / year*

The language of the previous step:

E ::= 
$$
n | U | E op E | (E)
$$
  
\nU ::=  $m | s | kg | J | ft | in | ...$   
\nop ::=  $+ | - | * | \varepsilon | / | \wedge$ 

Let's extend this language with "E in C"

#### **Attempt 1:**

 $E$  ::= *n* | U | E op E | (E) | **E in C** 

That is, is the construct "E in C" a kind of expression?

- If yes, we must allow it wherever expressions appear.
- For example in  $(2 m in ft) + 3 km$ .
- For that, E in C must yield a value. Is that what we want?

#### **Attempt 2:**

- P ::= E | E **in** C
- E ::= *n* | U | E op E | (E)

"E in C" is a top-level construct.

It decides how the value of E is printed.

asirect<br>answer

#### Next, what are the valid forms of C?

**Attempt 1:** 

 $2ftin m-mm$  $C$  ::=  $U$  op  $U$ U ::= m | s | kg | ft | J | … op ::= + | - | \* | ε | / | ^

Examples of valid programs:

#### **Attempt 2:**  $C \n::= C * C$  |  $C C$  |  $C / C$  |  $C \wedge n$  | U U ::= m | s | kg | ft | J | …

#### How to evaluate C?

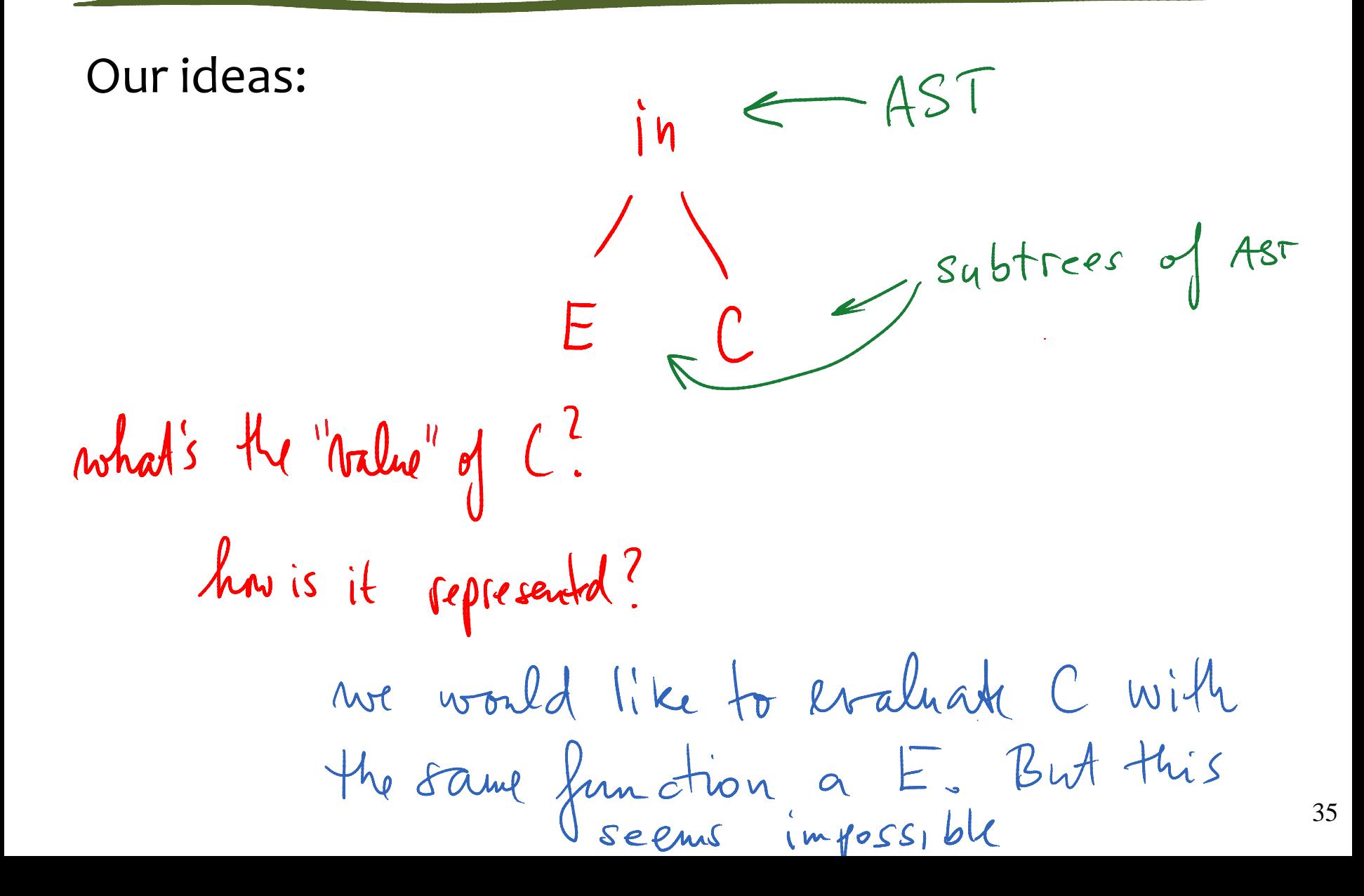

What value(s) do we need to obtain from sub-AST *C*?

- 1. conversion ratio between the unit C and its SI unit 2 ft/year in m/s ex: (ft/year)/(m/s) = *9.65873546 × 10-9*
- 2. a representation of C, for printing

ex: ft  $*$  m  $*$  ft  $\rightarrow$  {ft:2, m:1}

let me Know<br>if you find simple design

#### How we'll grow the language

- 1. Arithmetic expressions
- 2. Physical units for (SI only) [code](http://bitbucket.org/bodik/cs164fa09/src/9d975a5e8743/L3-ConversionCalculator/Prep-for-lecture/ConversionCalculator.py) 44LOC
- 3. Add non-SI units [code](https://bitbucket.org/bodik/cs164fa09/src/c73c51cfce36/L3-ConversionCalculator/Prep-for-lecture/ConversionCalculator.py) 56LOC
	- 3.5 Revisit integer semantics (a coersion bug)
		- [code](http://bitbucket.org/bodik/cs164fa09/src/204441df23c1/L3-ConversionCalculator/Prep-for-lecture/ConversionCalculator.py) 64LOC
- 4. Explicit unit conversion [code](http://bitbucket.org/bodik/cs164fa09/src/fd06b6df0b9c/L3-ConversionCalculator/Prep-for-lecture/ConversionCalculator.py) 78LOC this step also include a simple parser: [code](https://bitbucket.org/bodik/cs164fa09/src/fd06b6df0b9c/L3-ConversionCalculator/Prep-for-lecture/L0_parser.py) 120LOC

You are asked to understand the code. you will understand the parser code in later chapters

#### The grammar:

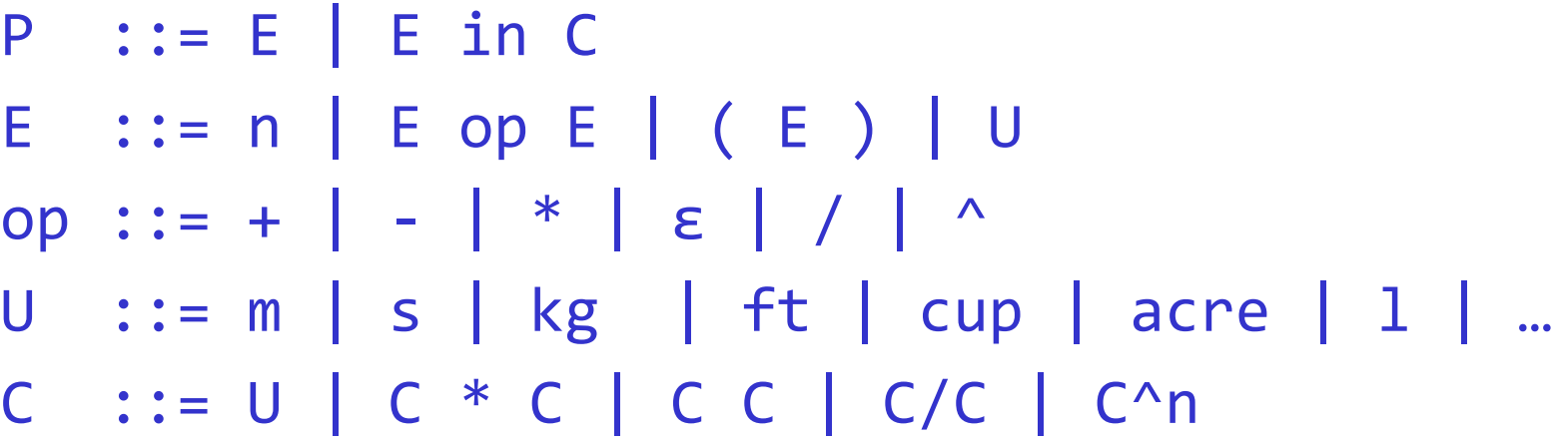

After adding a few more units, we have google calc: **34 knots in mph** *--> 39.126 mph*

#### What you need to know

- Understand the code of the calculator
- Able to read grammars (descriptors of languages)

## programs, expressions are parsed into abstract syntax trees (ASTs)

values

are the results of evaluating the program, in our case by traversing the AST bottom up

#### types

are auxiliary info (optionally) propagated with values during evaluation; we modeled physical units as types